# User Manual<br>CL86(V3.0)<br><sub>Loop</sub> Stepper Driver **CL86(V3.0)**

### **Closed Loop Stepper Driver**

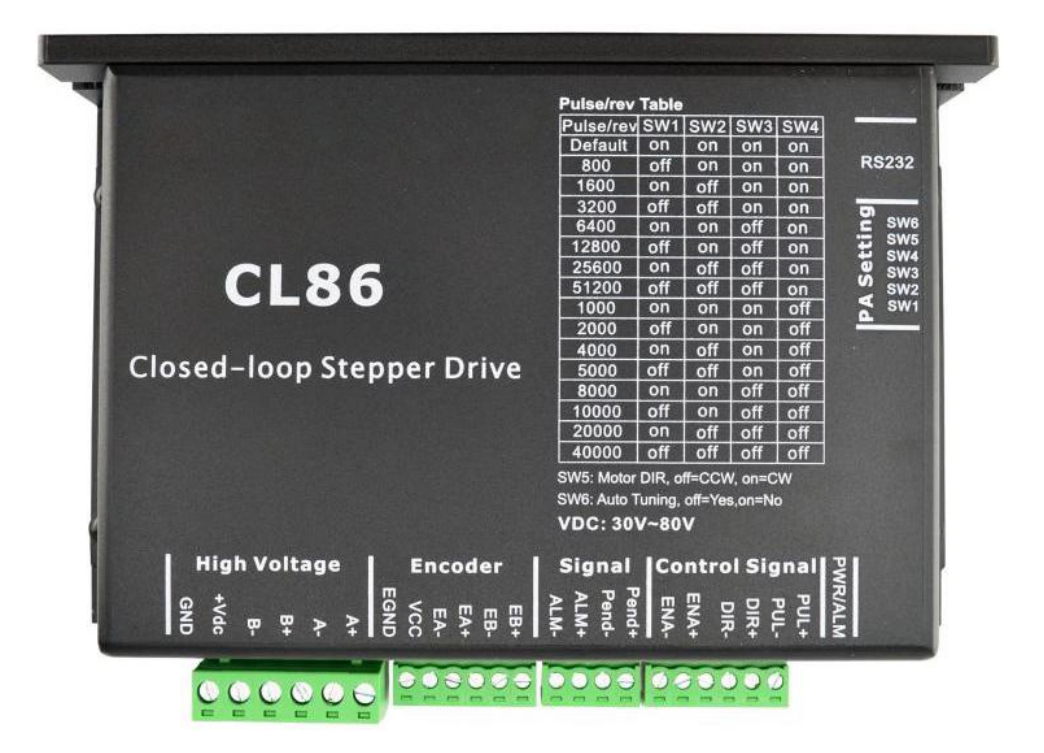

# **SKYSMotor**

# **CL86**<br>Closed-loop Stepper Driver<br>24~80VDC, 8.2A Peak, Closed-loop, No Tuning<br>.. Introductions

## **CL86**

**24 XXVSMOTOM**<br> **24~80VDC, 8.2A Peak, Closed-loop, No Tuning**<br>
24~80VDC, 8.2A Peak, Closed-loop, No Tuning<br>
21. Introductions<br>
This Closed-loop Stepper Driver offers an alternative for applications requiring high perform<br> **1.Introductions**<br> **1.** Introductions<br>
This Closed-loop Stepper Driver<br>
This Closed-loop Stepper Driver offers an alter<br>
When the servo was the only choice, while if<br>
combined with a fully digital, high performa CLOSE Closed-loop Stepper Driver<br>Closed-loop Stepper Driver<br>24~80VDC, 8.2A Peak, Closed-loop, No Tuning<br>1. Introductions<br>This Closed-loop Stepper Driver offers an alternative for applications requiring high performance and CL86<br>24~80VDC, 8.2A Peak, Closed-loop, No Tuning<br>1. Introductions<br>This Closed-loop Stepper Driver offers an alternative for applications requiring high performance and high reliability<br>1. Introductions<br>1. This Closed-loop **CLS6**<br> **Cosed-loop Stepper Driver**<br> **24~80VDC, 8.2A Peak, Closed-loop, No Tuning**<br>
This Closed-loop Stepper Driver offers an alternative for applications requiring high performance and high reliability<br>
when the servo was **Closed-loop Stepper Driver**<br>24~80VDC, 8.2A Peak, Closed-loop, No Tuning<br>1. Introductions<br>This Closed-loop Stepper Driver offers an alternative for applications requiring high performance and high reliability<br>when the serv **CHOSED-TOOP STEPPET DITTET**<br> **CHOSED-TOOP STEPPET DITTET**<br>
This Closed-loop Stepper Driver offers an alternative for applications requiring high performance and high reliability<br>
when the servo was the only choice, while system. **1. Introductions**<br>This Closed-loop Stepper Driver<br>when the servo was the only c<br>combined with a fully digital, h<br>velocity and current loops in re-<br>technologies, and delivers uniq<br>system.<br>**1.1 Features**<br>Closed-loop, elimin This Closed-loop Stepper Driver offers an alternative for applications required when the servo was the only choice, while it remains cost-effective. The combined with a fully digital, high performance drive and an internal When the servo was the only choice, while it remains cost-effective. The system incl<br>combined with a fully digital, high performance drive and an internal encoder which<br>velocity and current loops in real time, just like se combined with a fully digital, high performance drive and an<br>velocity and current loops in real time, just like servo systems.<br>technologies, and delivers unique capabilities and enhancemen<br>system.<br>**1 Features**<br>● Closed-lo velocity and current loops in real time, just like servo systems. It commit<br>technologies, and delivers unique capabilities and enhancements over<br>system.<br> **1. Features**<br>
• Closed-loop, eliminates loss of synchronization<br>
• technologies, and delivers unique capabilities and enhanceme<br>system.<br>
1 Features<br>
• Closed-loop, eliminates loss of synchronization<br>
• Broader operating range – higher torque and higher speed<br>
• Reduced motor heating and m

- 
- 
- 
- 
- 
- 
- 
- 9 Closed-loop, eliminates loss of synchronization<br>
 Closed-loop, eliminates loss of synchronization<br>
 Broader operating range higher torque and higher<br>
 Reduced motor heating and more efficient<br>
 Smooth motion and s Quick response, no delay and almost no settle time • Closed-loop, eliminates loss of synchronization<br>• Broader operating range – higher torque and higher speed<br>• Reduced motor heating and more efficient<br>• Smooth motion and super-low motor noise<br>• Do not need a high torque ■ Broader operating range – higher torque and higher speed<br>
■ Reduced motor heating and more efficient<br>
■ Smooth motion and super-low motor noise<br>
■ Do not need a high torque margin<br>
■ No Tuning and always stable<br>
■ Quick
- 

■ Reduced motor heating and mo<br>
■ Smooth motion and super-low r<br>
■ Do not need a high torque marg<br>
■ No Tuning and always stable<br>
■ Quick response, no delay and all<br>
■ High torque at starting and low :<br>
■ Offer servo-like ■ Smooth motion and super-low motor noise<br>
■ Do not need a high torque margin<br>
■ Cuick response, no delay and almost no settle time<br>
■ High torque at starting and low speed, high stiffness at standstill<br>
■ Offer servo-lik ● Do not need a high torque margin<br>
● Quick response, no delay and almost no settle time<br>
● High torque at starting and low speed, high stiffness at standstill<br>
● Offer servo-like performance at a much lower cost<br>
2. Appl ● No Tuning and always stable<br>
● Quick response, no delay and almost no settle time<br>
● High torque at starting and low speed, high stiffness at standstill<br>
→ Offer servo-like performance at a much lower cost<br>
<br>
2. Applica <ul>\n<li>• Quick response, no delay and almost no settle time</li>\n<li>• High torque at starting and low speed, high stiffness at standards till</li>\n<li>• Offer servo-like performance at a much lower cost</li>\n<li>• Applying the performance of the quark response and no hunting make this Closed-<br/>has bonding and vision systems in which rapid motions with a short c problem. And it is ideal for applications where the equipment uses a rigidity and you don't want it to vibrate when stopping.</li>\n</ul>

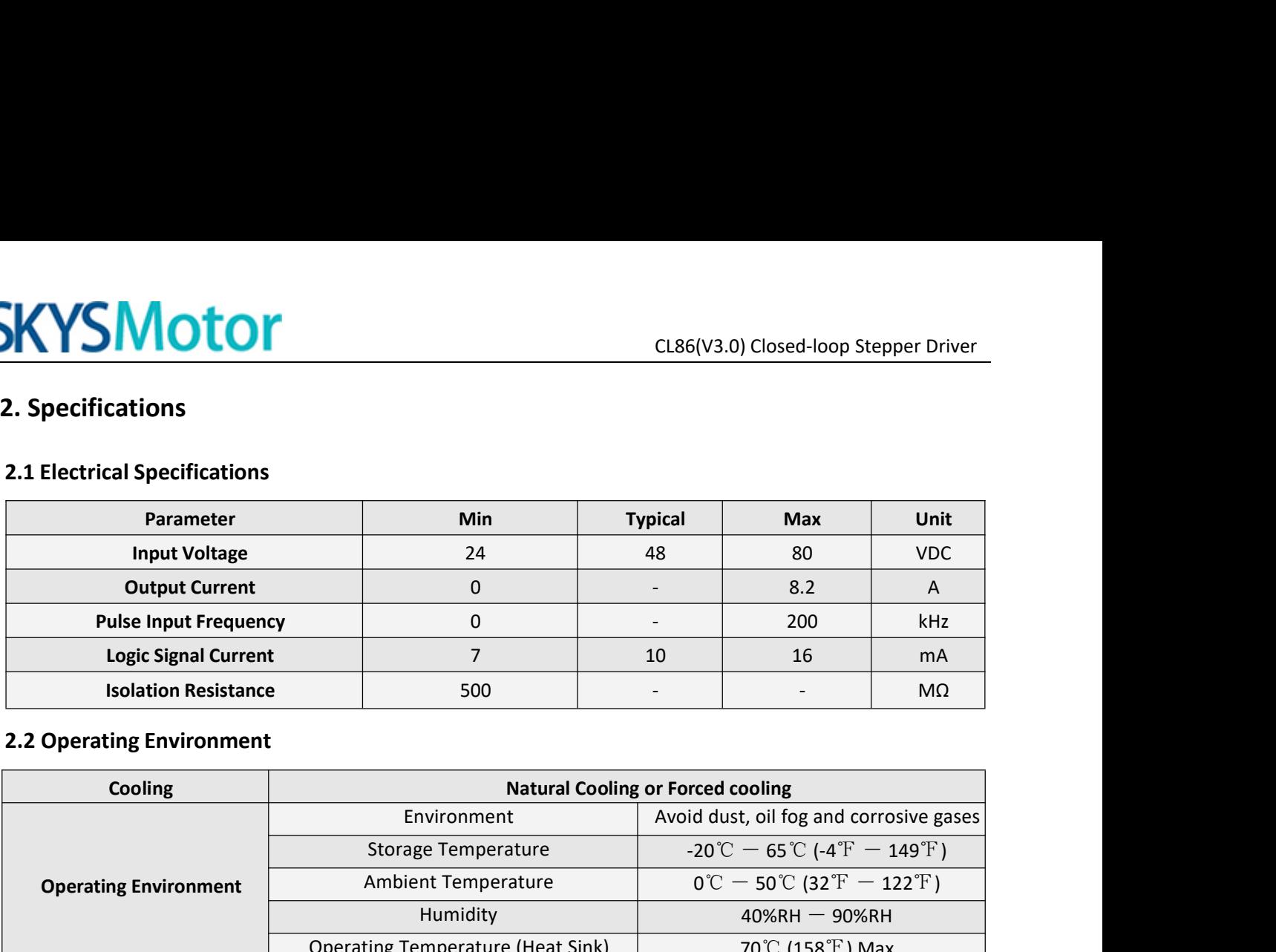

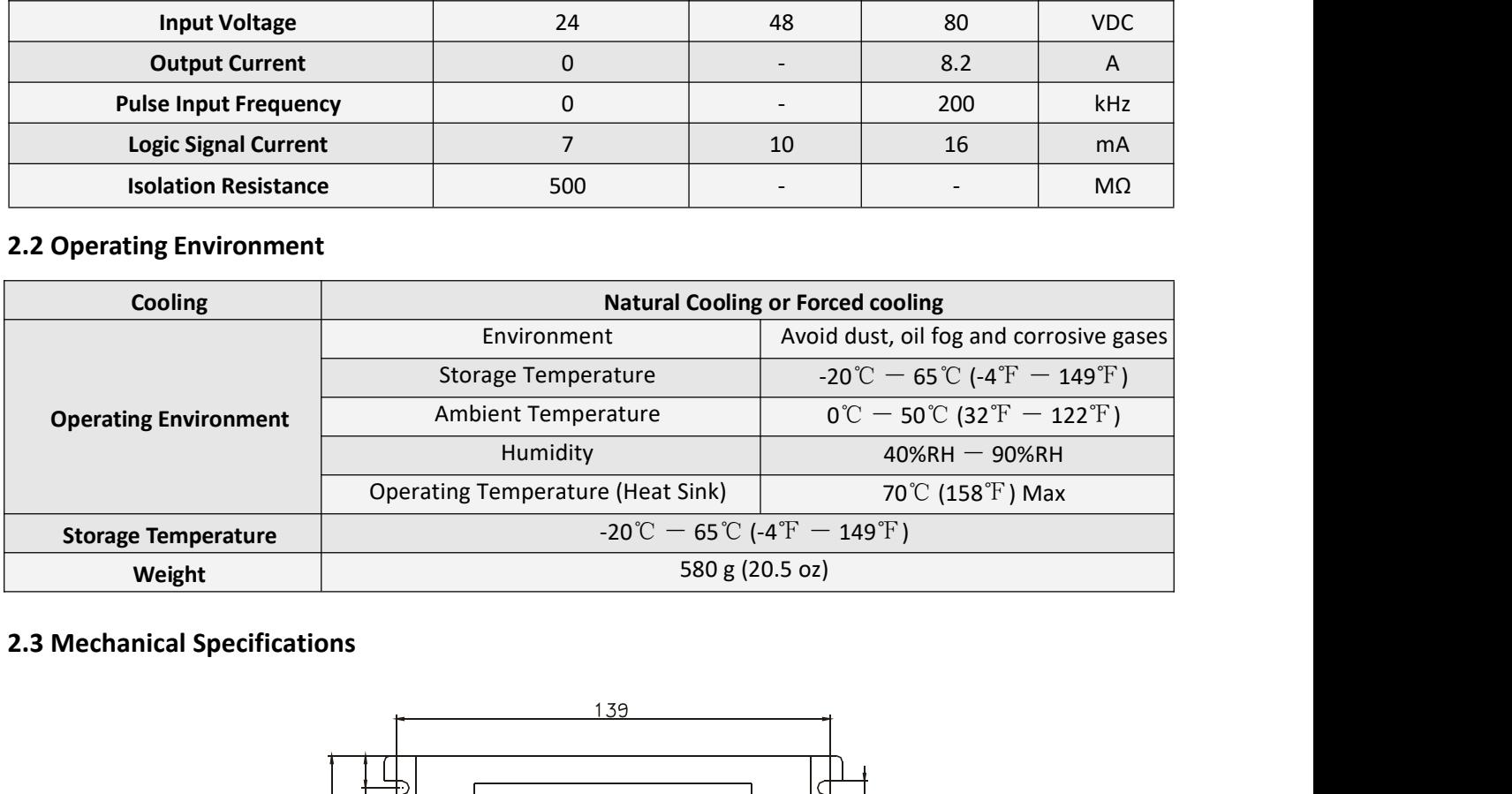

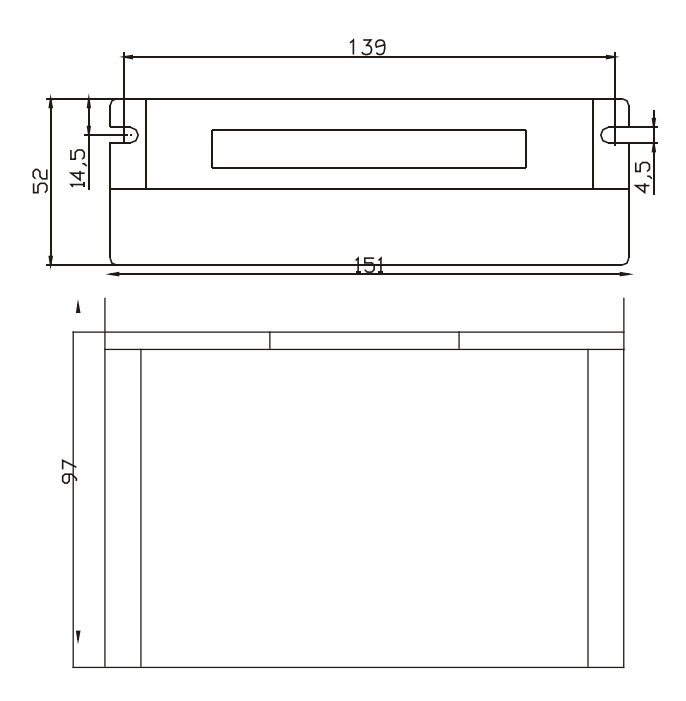

**2.4Protection and Troubleshooting**<br>The green indicator turns on when power-up. When drive prot<br>to indicate the error type. The green indicator turns on when power-up. When drive protection is activated, the red LED blinks periodicity<br>The green indicator turns on when power-up. When drive protection is activated, the red LED blinks periodicity<br> SKYSMOTOM CL86(V3.0) Closed-loop Stepper Driver<br>2.4 Protection and Troubleshooting<br>The green indicator turns on when power-up. When drive protection is activated, the red LED blinks periodicity<br>to indicate the error type.

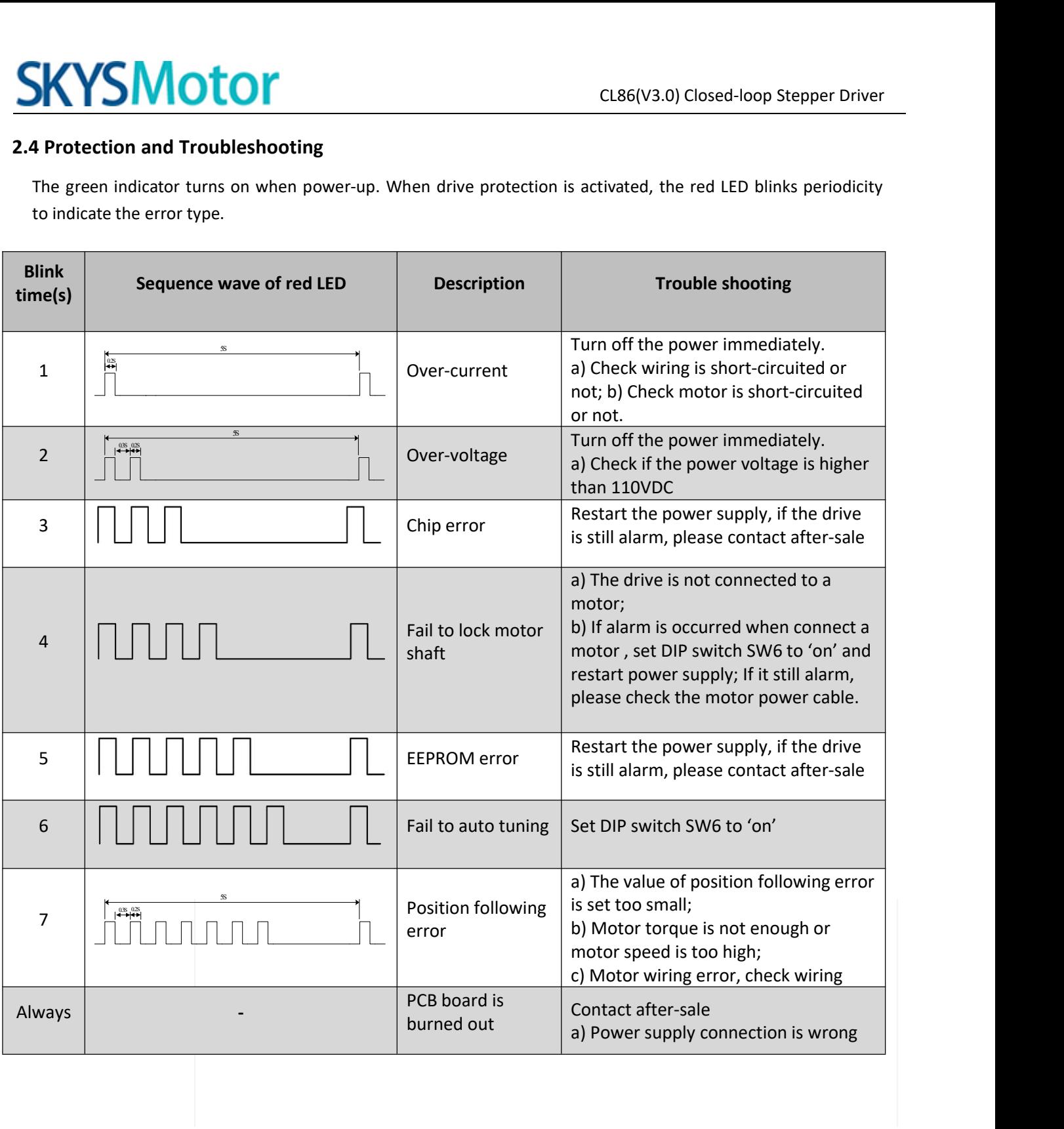

**3.Connectors and Pin Assignment**<br>The CL86 has four connectors, connector for control signals connector for encoder feedback and connector for power and motor The CL86 has four connectors, connector for control signals connections, connector for status signal connections, connector for encoder feedback and connector for power and motor connections.

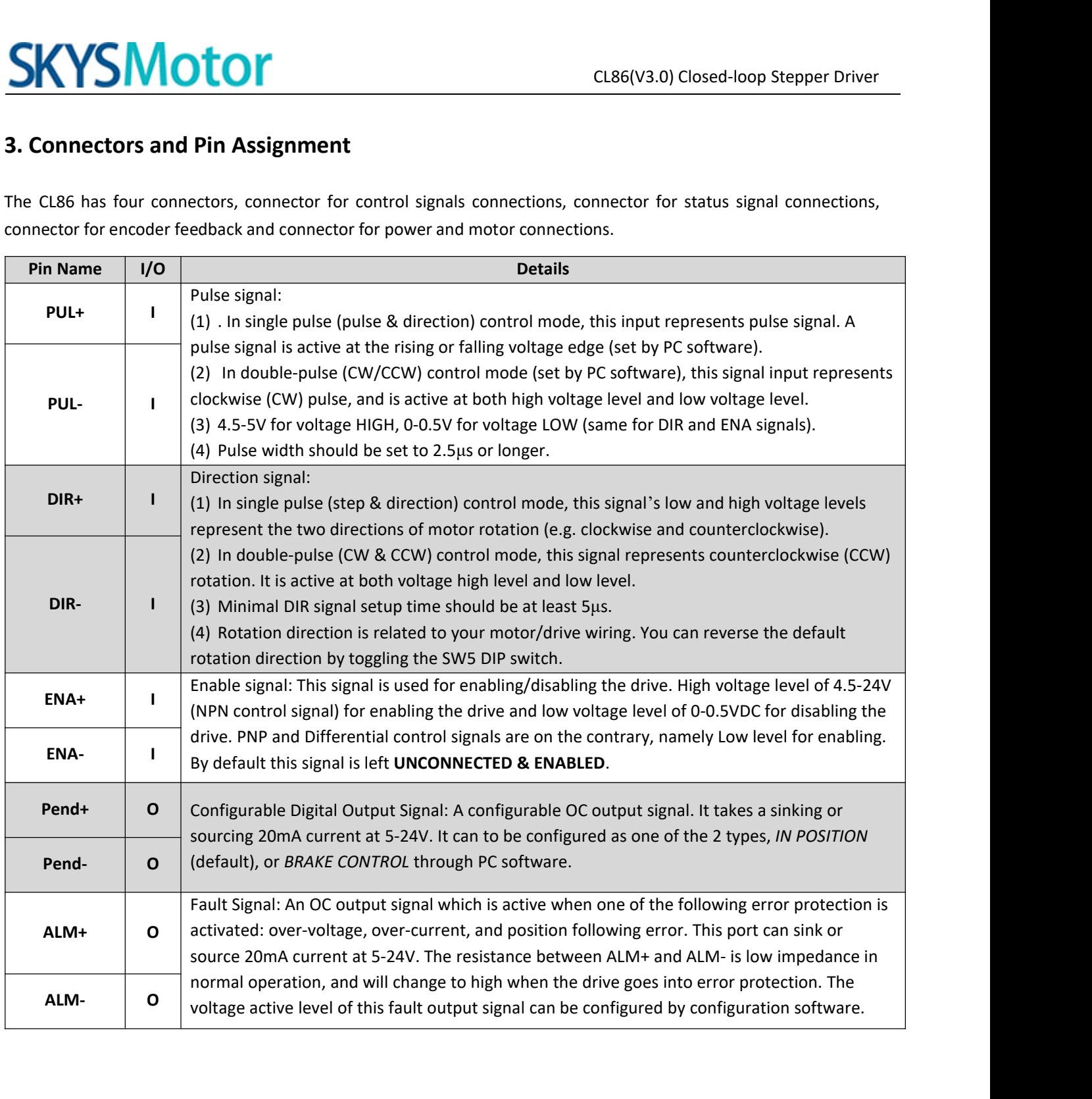

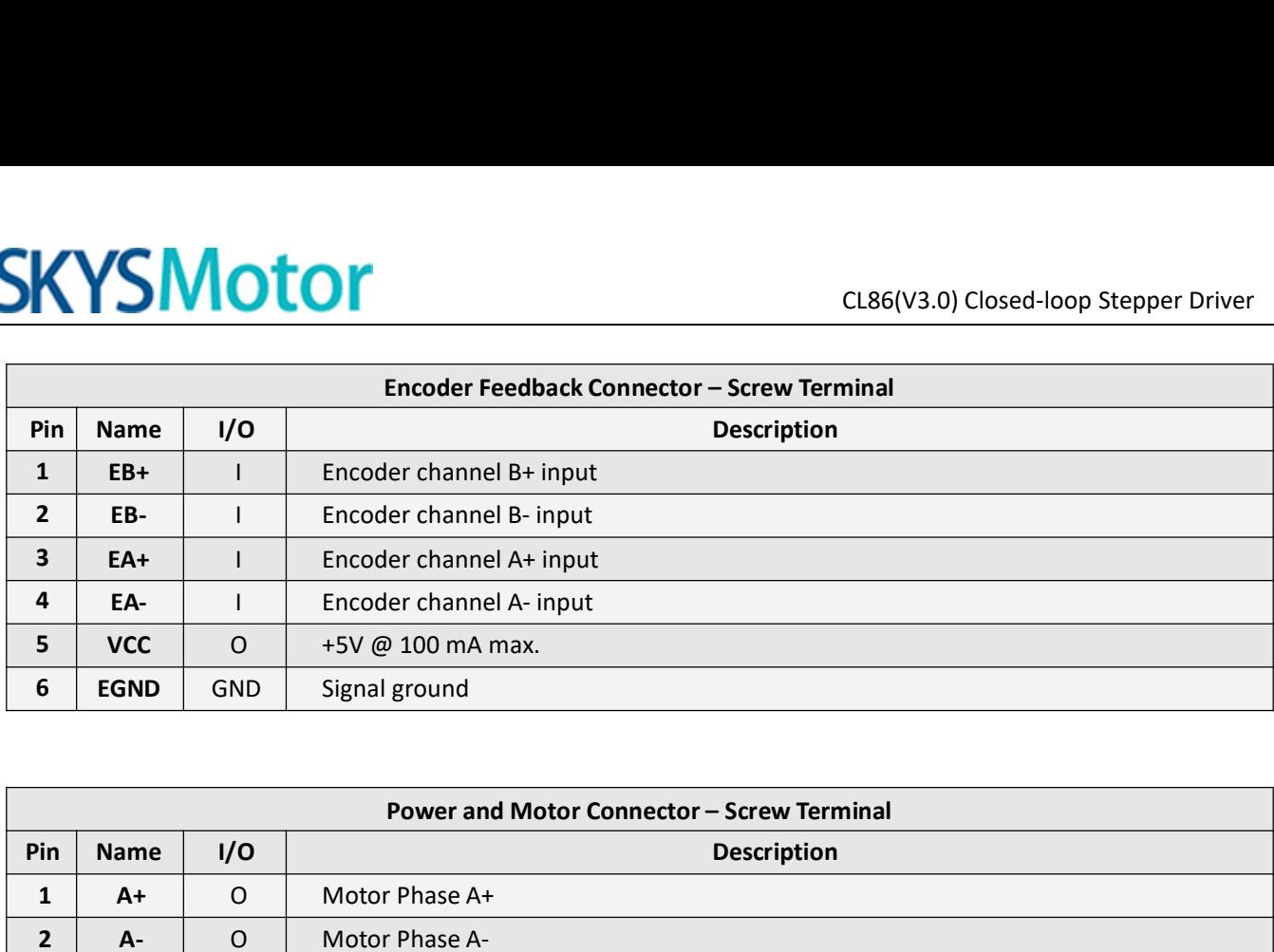

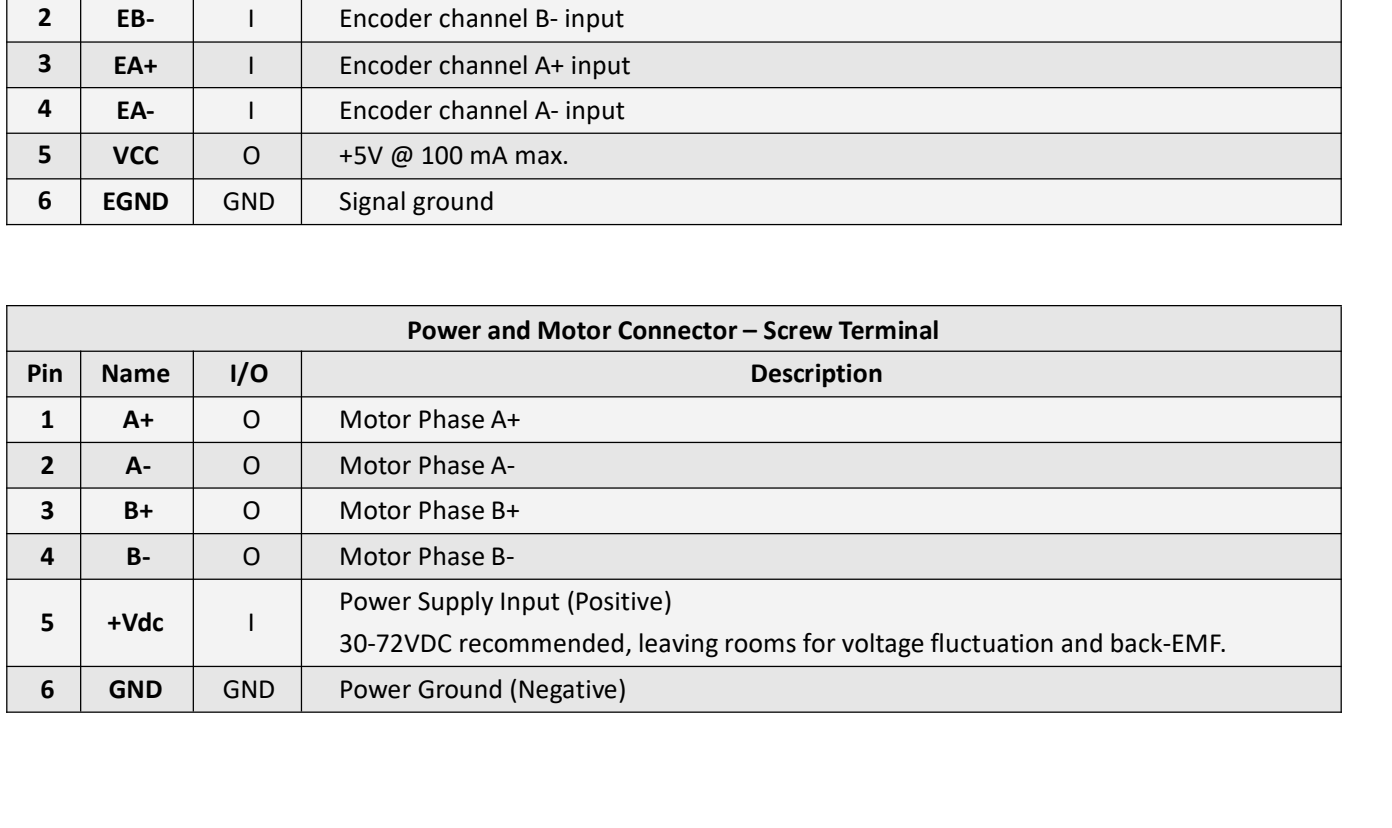

**RS232Communication Port**<br>
It is used to configure the close-loop current, open-loop<br>
Stepper Driver software operational manual for more in CL86(V3.0) Closed-loop Stepper Driver<br>
It is used to configure the close-loop current, open-loop current, position following error limit and etc. See Closed-loop<br>
Stepper Driver software operational manual for more informa

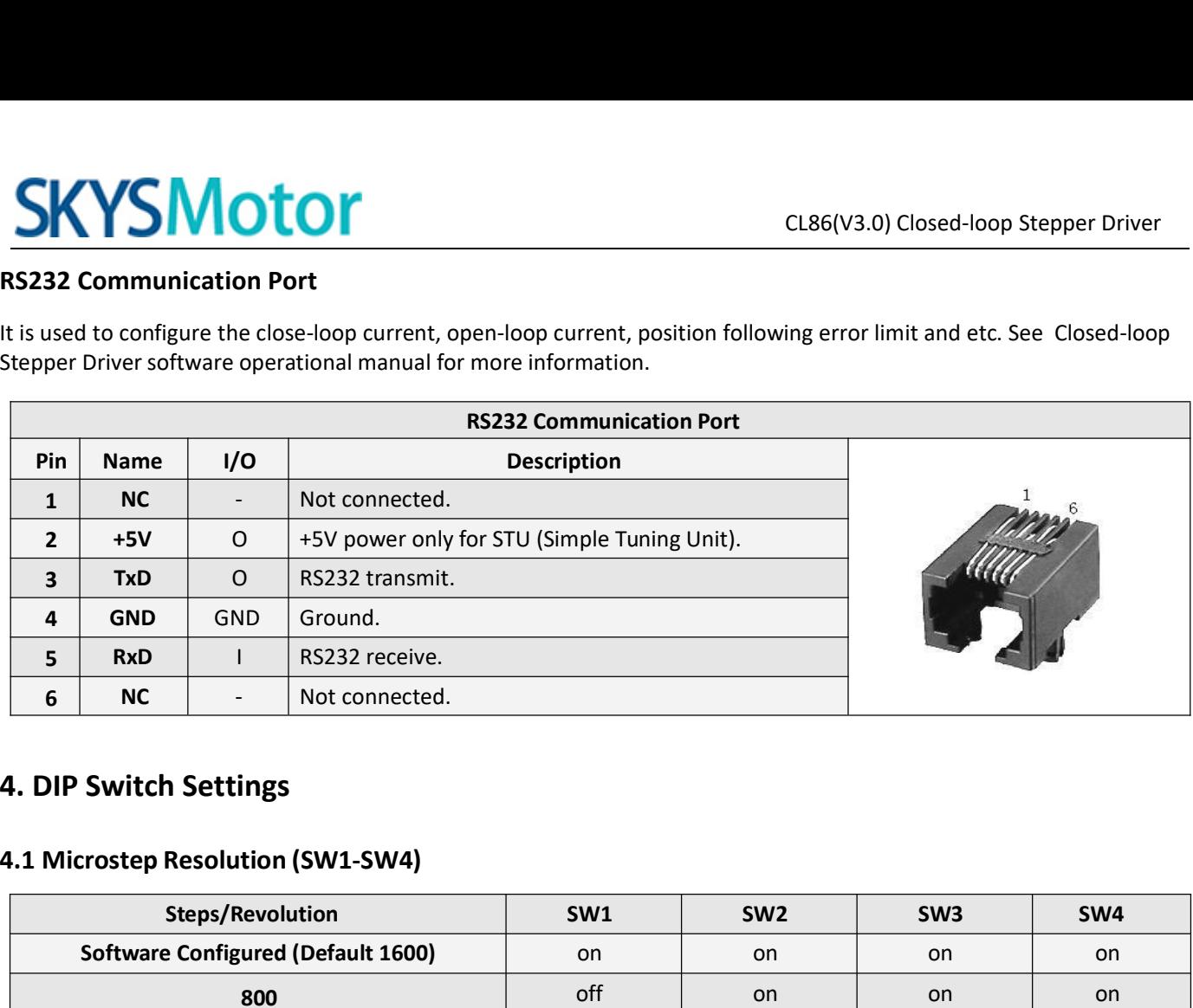

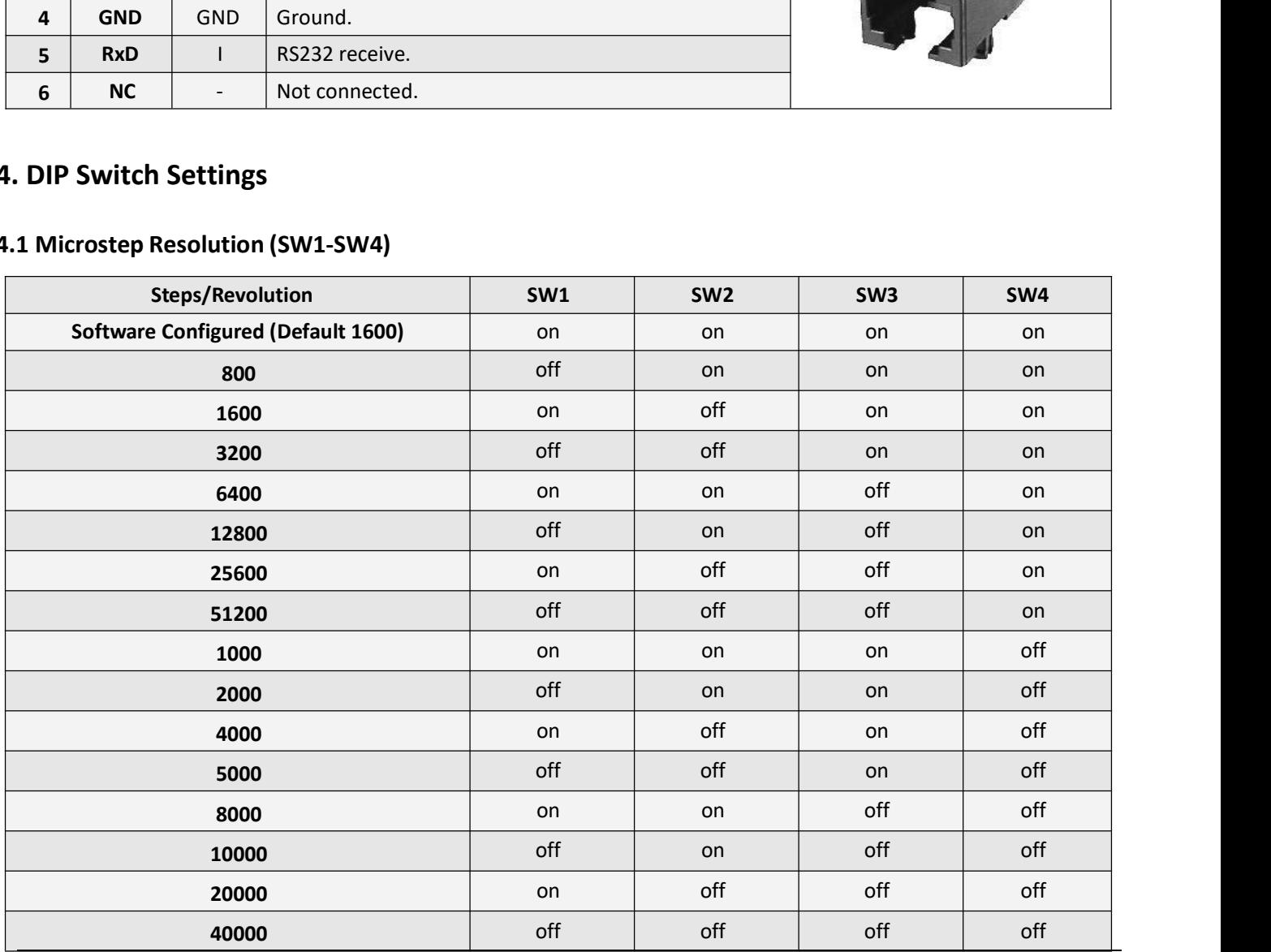

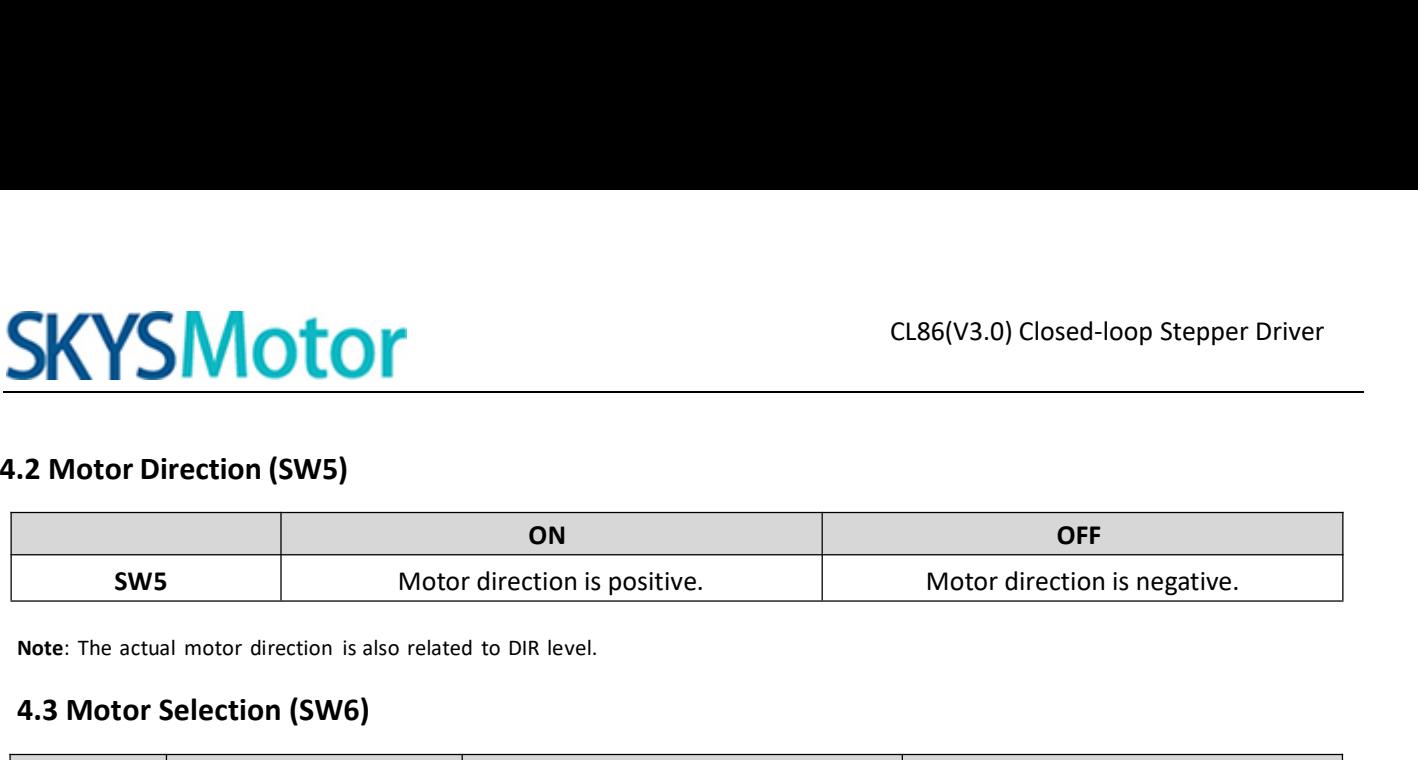

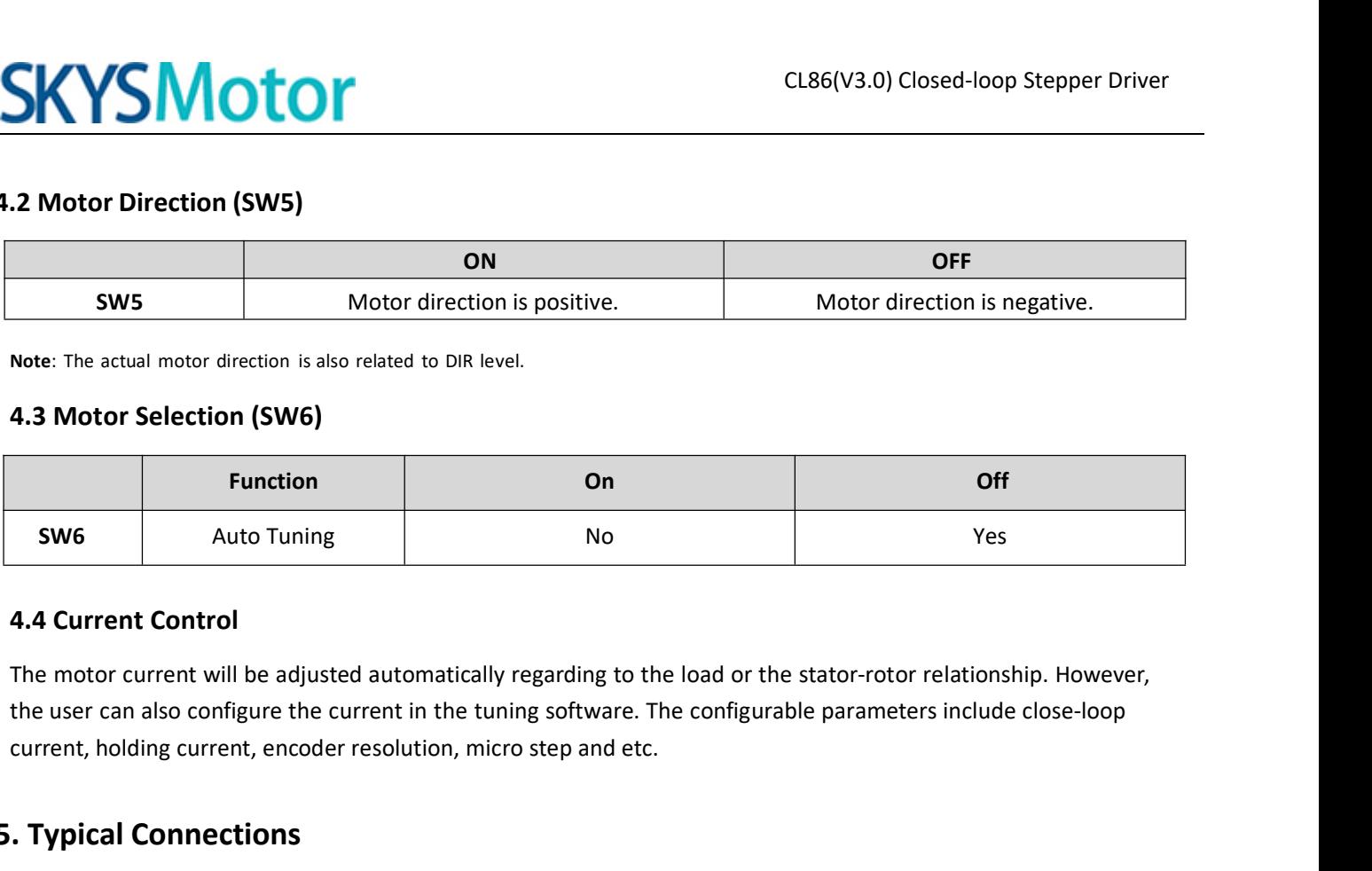

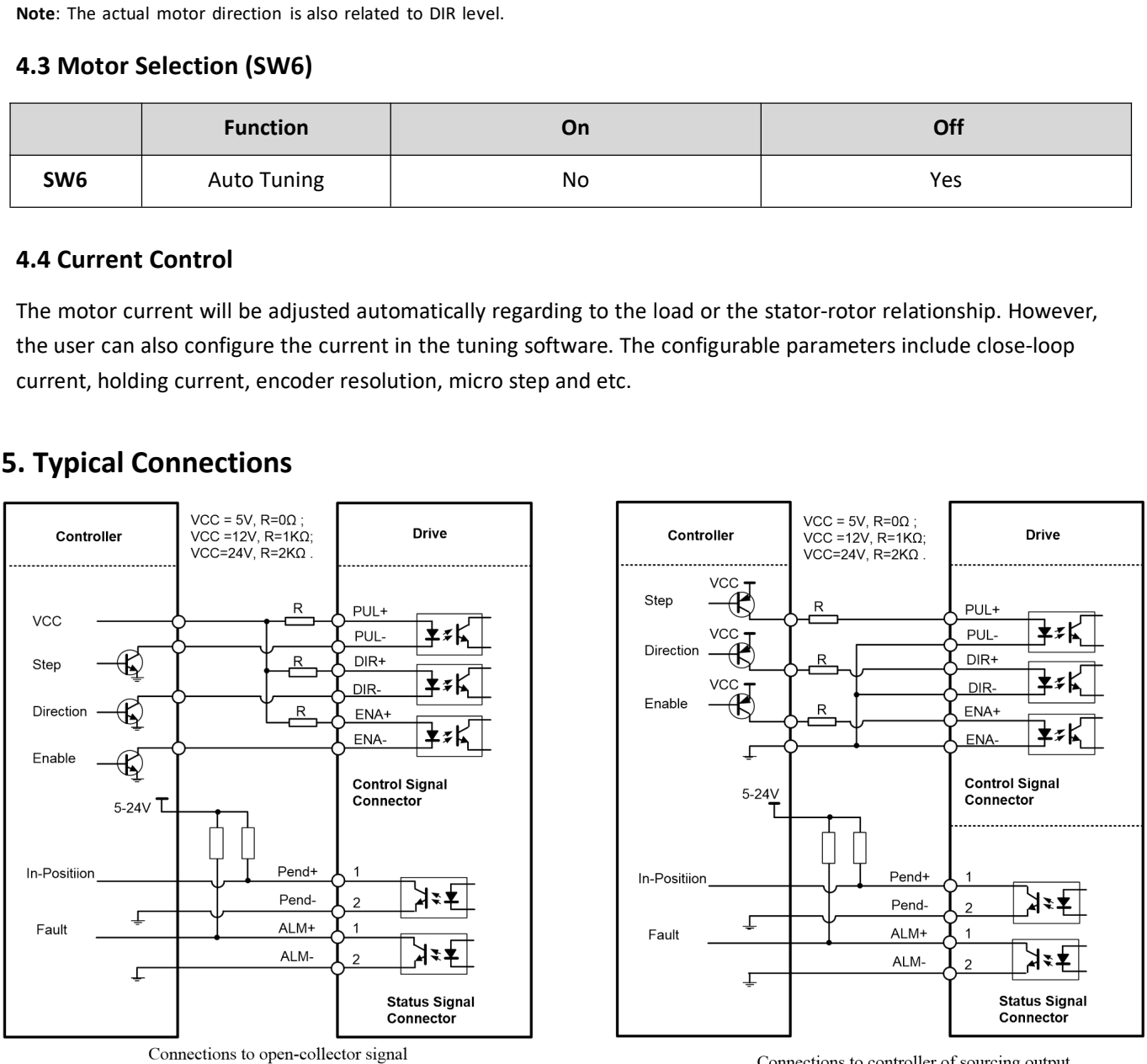

<sup>(</sup>common-anode)

Connections to controller of sourcing output (common-cathode)

### **SKYSMotor**

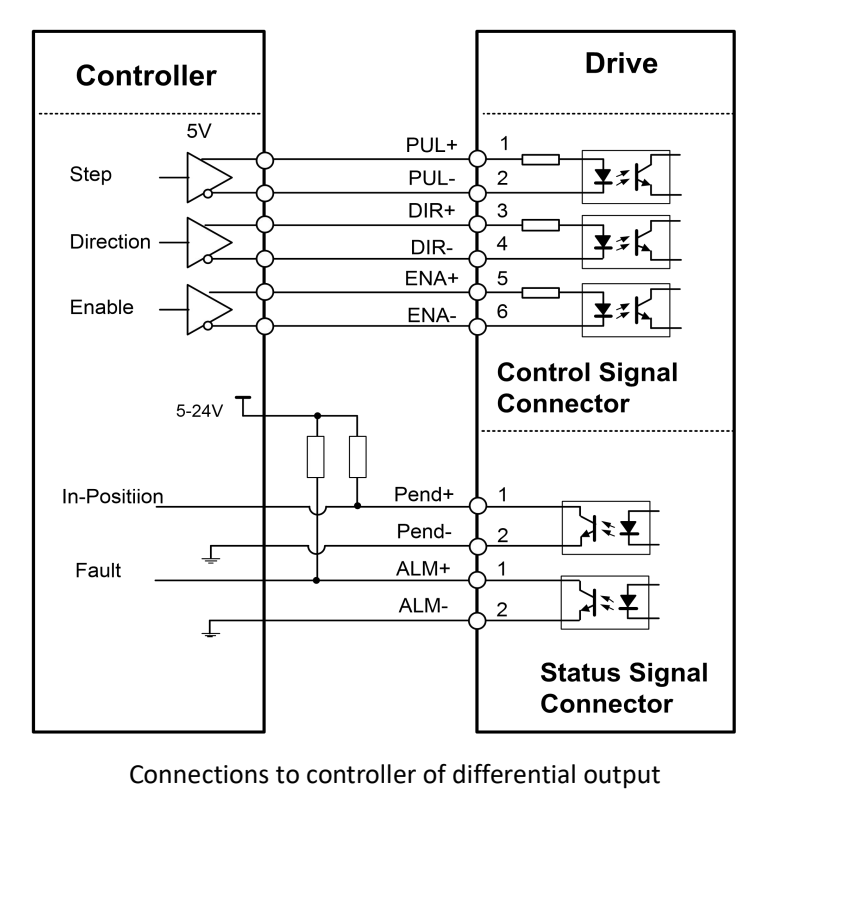